## **ARM Overview**

### Introducción

- La última versión es ARMv8.
- Hay instrucciones enteras, de punto flotante y SIMD.
- Soporta estados de ejecución de 32 (AArch32) y 64 bits (AArch64).
- AArch32 usa registros y direcciones de memoria de 32 bits y usa el ISA A32.
- AArch64 usa registros y direcciones de memoria de 64 bits y usa el ISA A64.
- En ambos casos, las instrucciones son de tamaño fijo de 4 bytes.

### Introducción

- A32 y A64 usan operandos de registros distintos y algunos opcodes distintos.
- Los programas escritos para el estado de ejecución AArch64 no son compatibles con AArch32 y viceversa.
- AArch32 y AArch64 se pueden configurar como little-endian o como big-endian.
- Las instrucciones se codifican en little-endian.
- ARM utiliza arquitectura load-store.

### Similitudes ARM y MIPS

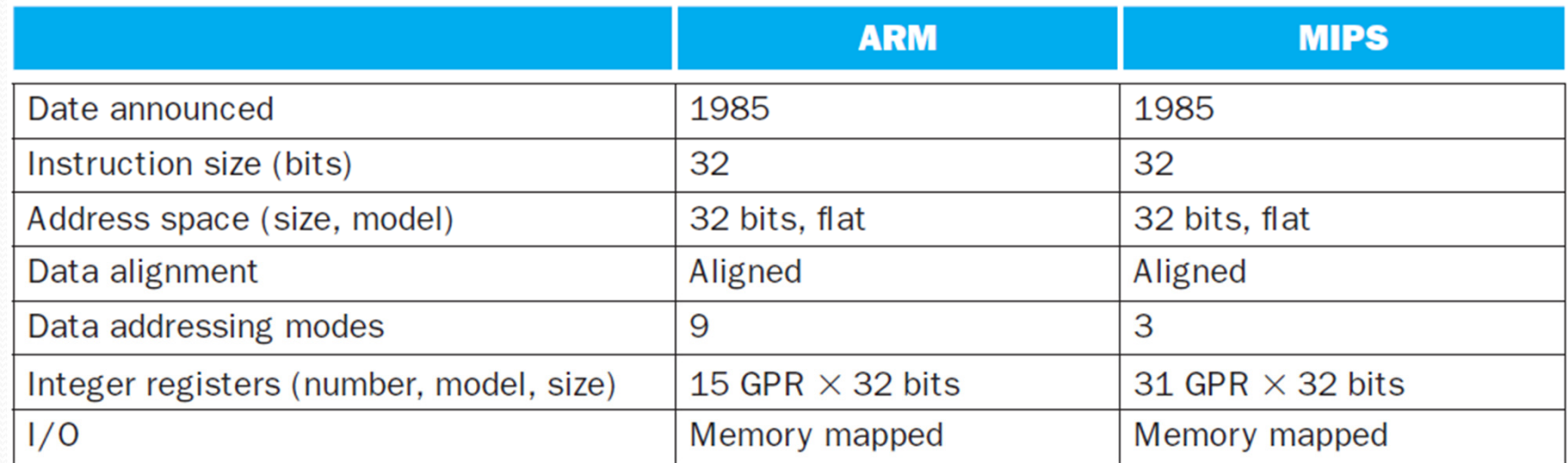

**Fuente: COD5, p.146**

## Tipos de datos

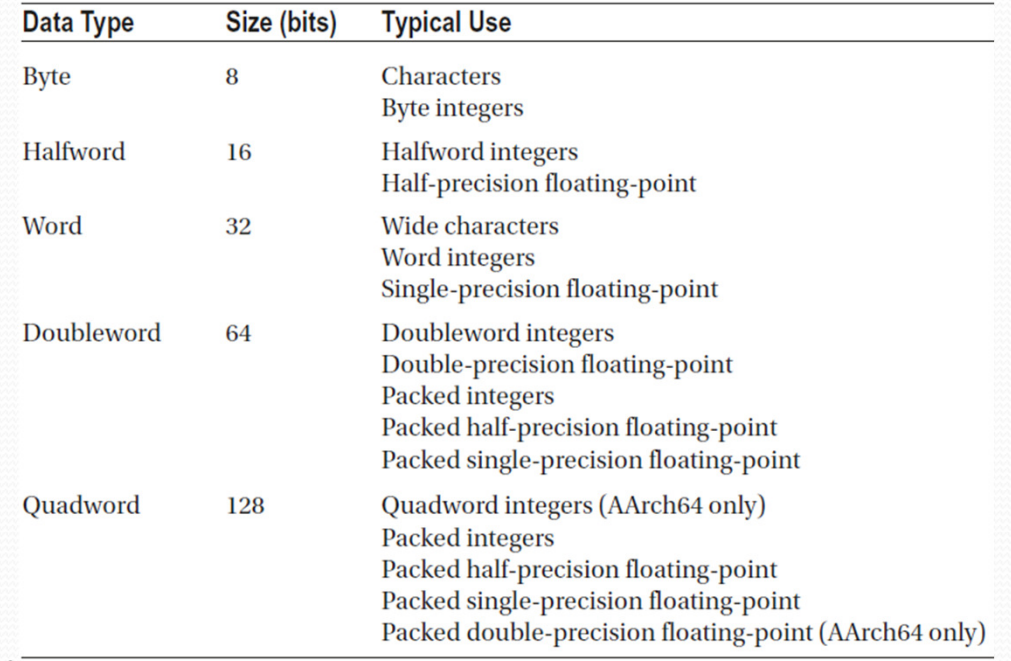

#### **Fuente: MAALP, p. 3**

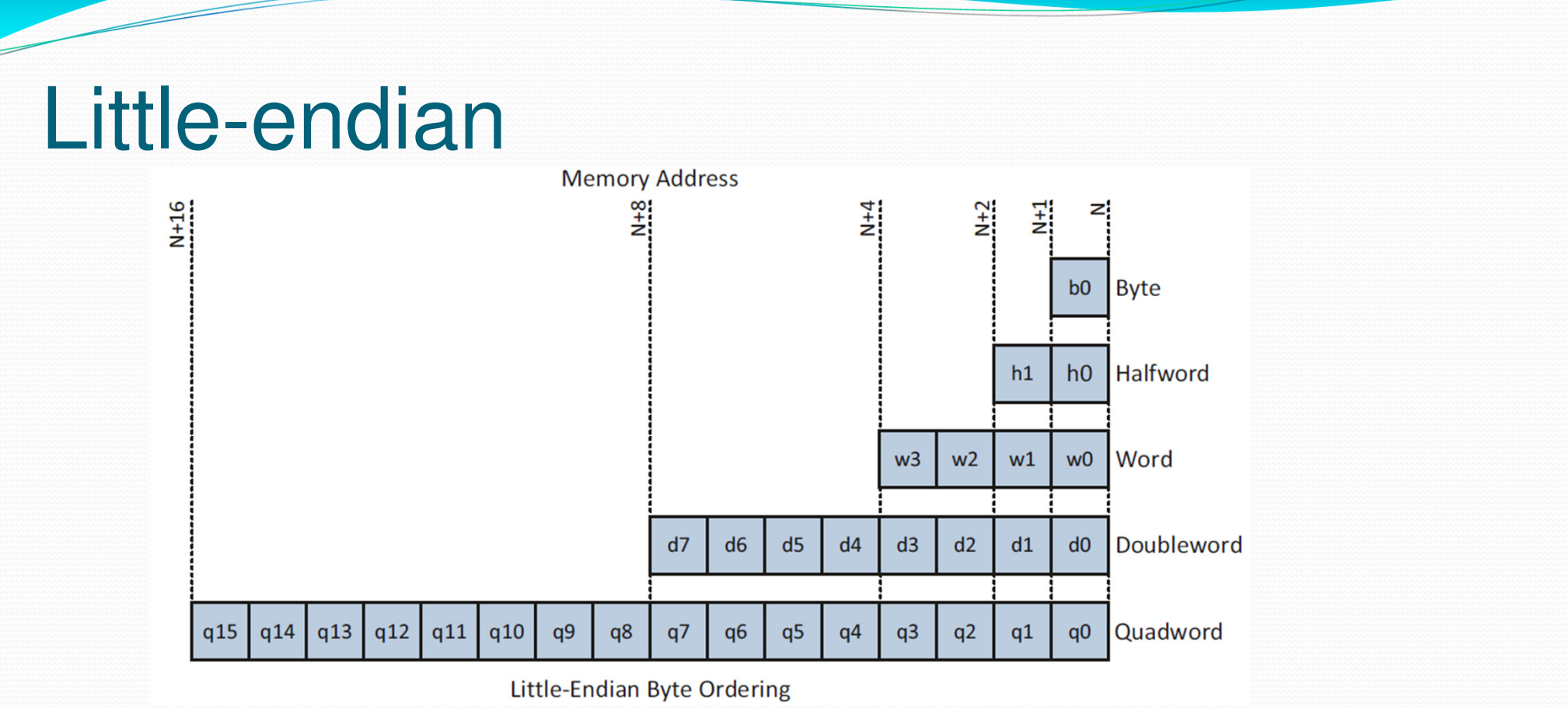

**Fuente: MAALP, p. 4**

Universidad de Sonora $\overline{a}$  and  $\overline{b}$  and  $\overline{b}$  and

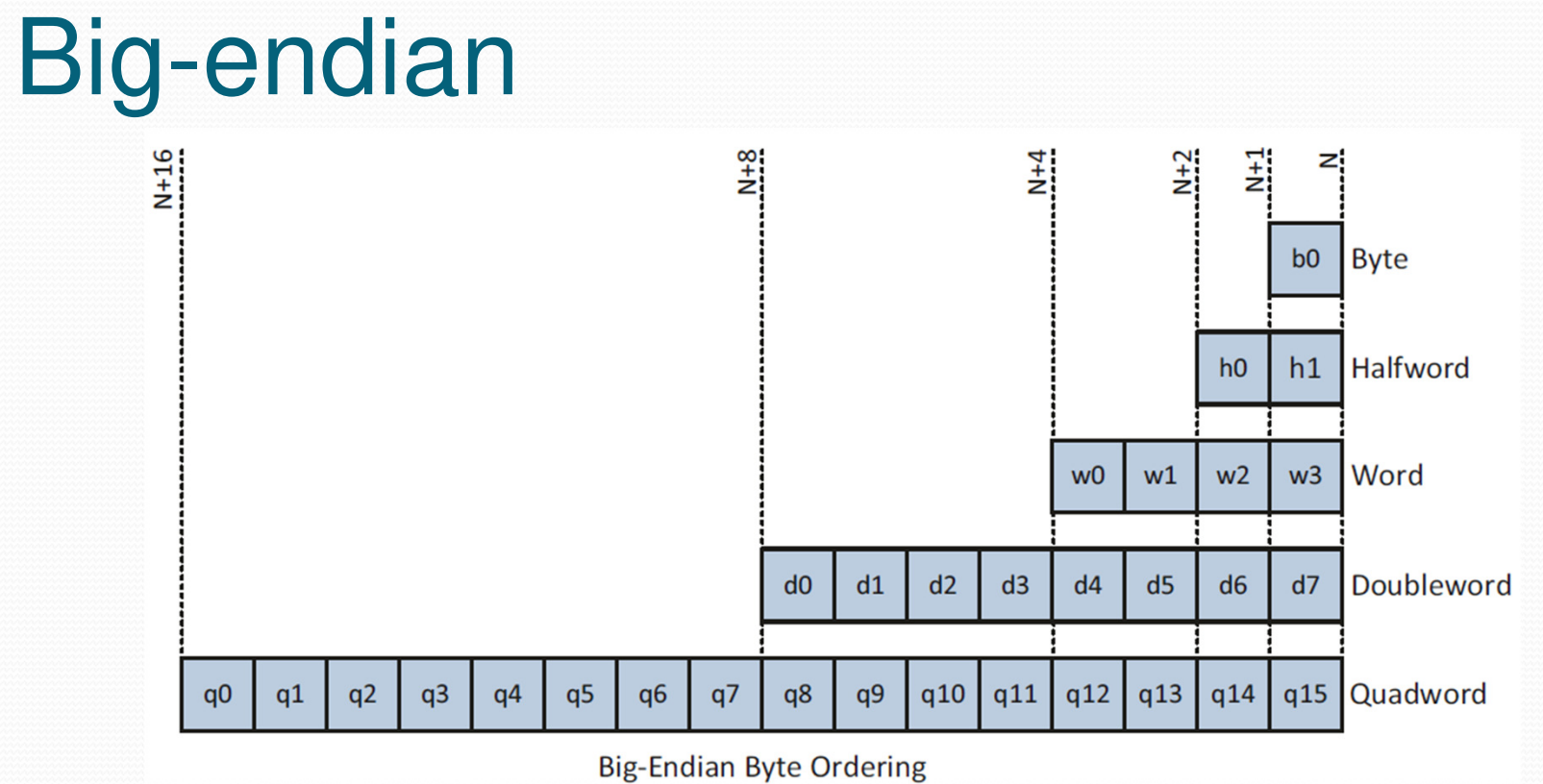

**Fuente: MAALP, p. 4**

### Registros AArch32

![](_page_7_Picture_13.jpeg)

#### **Fuente: MAALP, p. 6**

### Registros AArch32

- R0 a R12 son registros de propósito general.
- R13 es el apuntador al tope de pila (stack pointer).
- R14 guarda la dirección de retorno de una subrutina (link register).
- R15 es el contador de programa y es accesible por el programador.

### Registro APSR

![](_page_9_Picture_18.jpeg)

**Fuente: MAALP, p. 8**

![](_page_10_Figure_0.jpeg)

![](_page_10_Figure_1.jpeg)

### Registros FP y SIMD AArch64

![](_page_11_Figure_1.jpeg)

#### **Fuente: MAALP, p. 219**

### Instrucciones A32 vs MIPS

![](_page_12_Picture_33.jpeg)

#### **Fuente: COD5, p. 146**

# Addressing **Musical**

![](_page_13_Picture_54.jpeg)

Fuente: https://www.labs.cs.uregina.ca/301/ARM-addressing/lecture.html

# Addressing modes

![](_page_14_Picture_22.jpeg)

Fuente: https://www.labs.cs.uregina.ca/301/ARM-addressing/lecture.html

### Brincos condicionales

 MIPS utiliza el contenido de los registros para evaluar brincos condicionales.

beq \$s0, \$s1, Label

- ARM utiliza 4 banderas de un bit almacenadas en el APSR (Application Program Status Register): negativo, cero, carry y overflow.
- Las instrucciones aritméticas y lógicas cambian estos bits.

### Brincos condicionales

- La instrucción cmp (compara) resta un operando del otro y la diferencia cambia las banderas.
- Ejemplo:
- MIPS

beq \$s0, \$s1, Label

● ARM

cmp r0, r1

b.eq Label

### Brincos condicionales

- La instrucción cmn (compara negativo) suma un operando al otro y la suma cambia las banderas.
- La instrucción tst hace un AND lógico de sus dos operandos y cambia todas las banderas, excepto overflow.
- La instrucción teq hace un XOR lógico de sus dos operandos y cambia todas las banderas, excepto overflow.

### Códigos de condición

![](_page_18_Picture_18.jpeg)

**Fuente: https://www.cs.princeton.edu/courses/archive/spr19/cos217/reading/ArmInstructionSetOverview.pdf**

### Instrucciónes únicas de ARM

![](_page_19_Picture_18.jpeg)

**Fuente: COD5, p. 149**

### Ejemplo

### **; http://kerseykyle.com/articles/ARM-assembly-hello-world**

![](_page_20_Picture_109.jpeg)

## Ejemplo

.data

message:

.asciz "hello world\n"

len = .-message

### Bibliografía

- Modern Arm Assembly Language Programming
- Daniel Kusswurm
- Apress, 2020
- Computer Organization and Design, 5th edition
- David A. Patterson, John L. Hennessy
- Morgan Kaufmann, 2014